## **Iscrizione nella sezione speciale start-up o incubatore certificato**

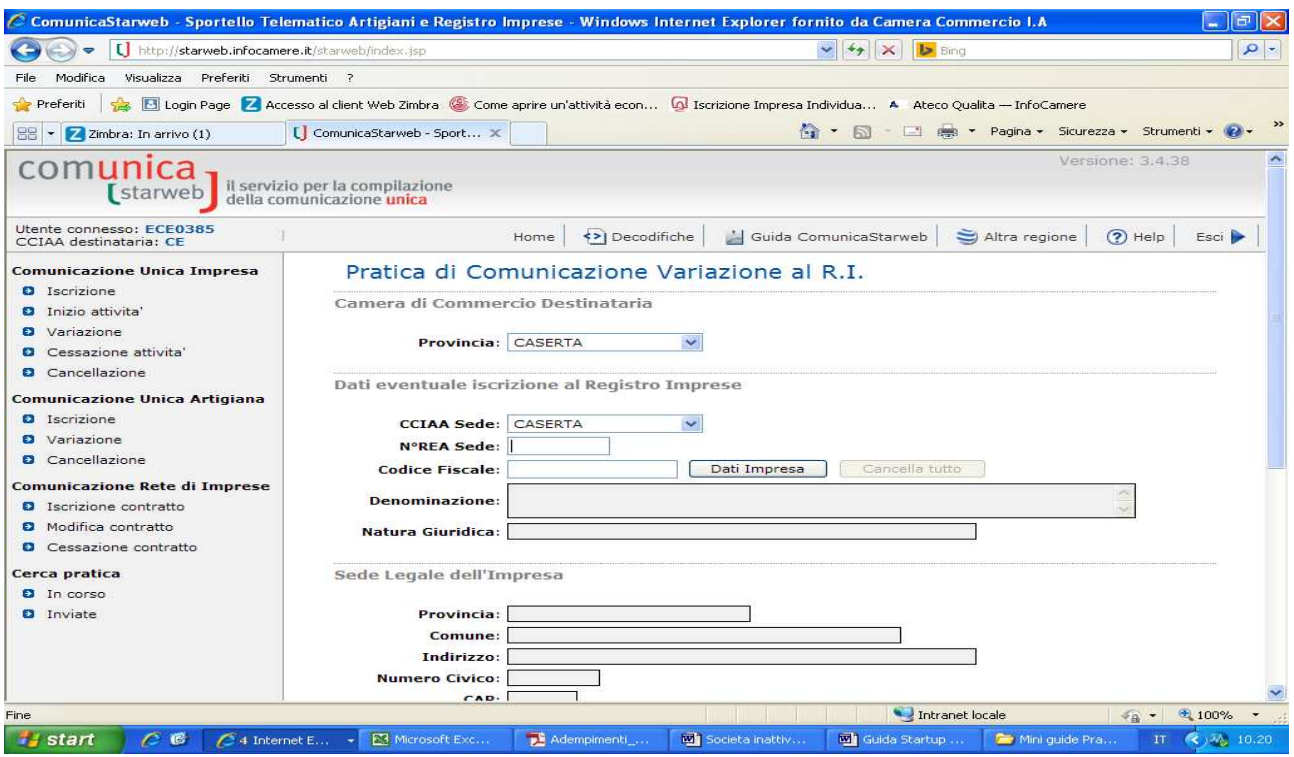

In Comunicazione unica impresa fleggare su Variazione. Inserire il numero Rea della società

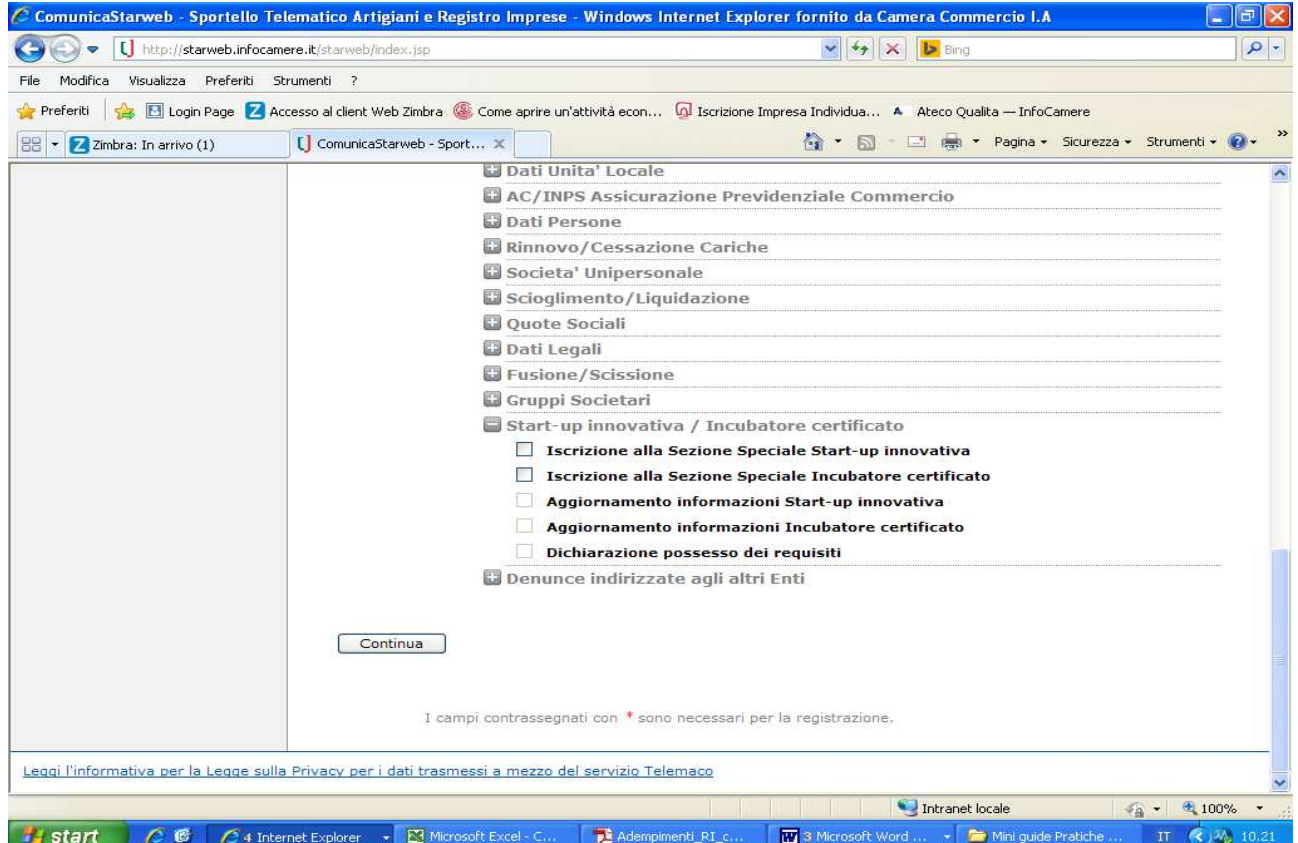

In "start-up innovativa/incubatore certificato fleggare su "iscrizione alla sezione speciale start-up innovativa" o "iscrizione alla sezione speciale Incubatore certificato".

Per l'iscrizione alla sezione speciale è necessario dichiarare il sito internet della società: fleggare pertanto anche, "variazione indirizzo della sede" nel gruppo "dati sede" se la società è sprovvista dell'indirizzo.

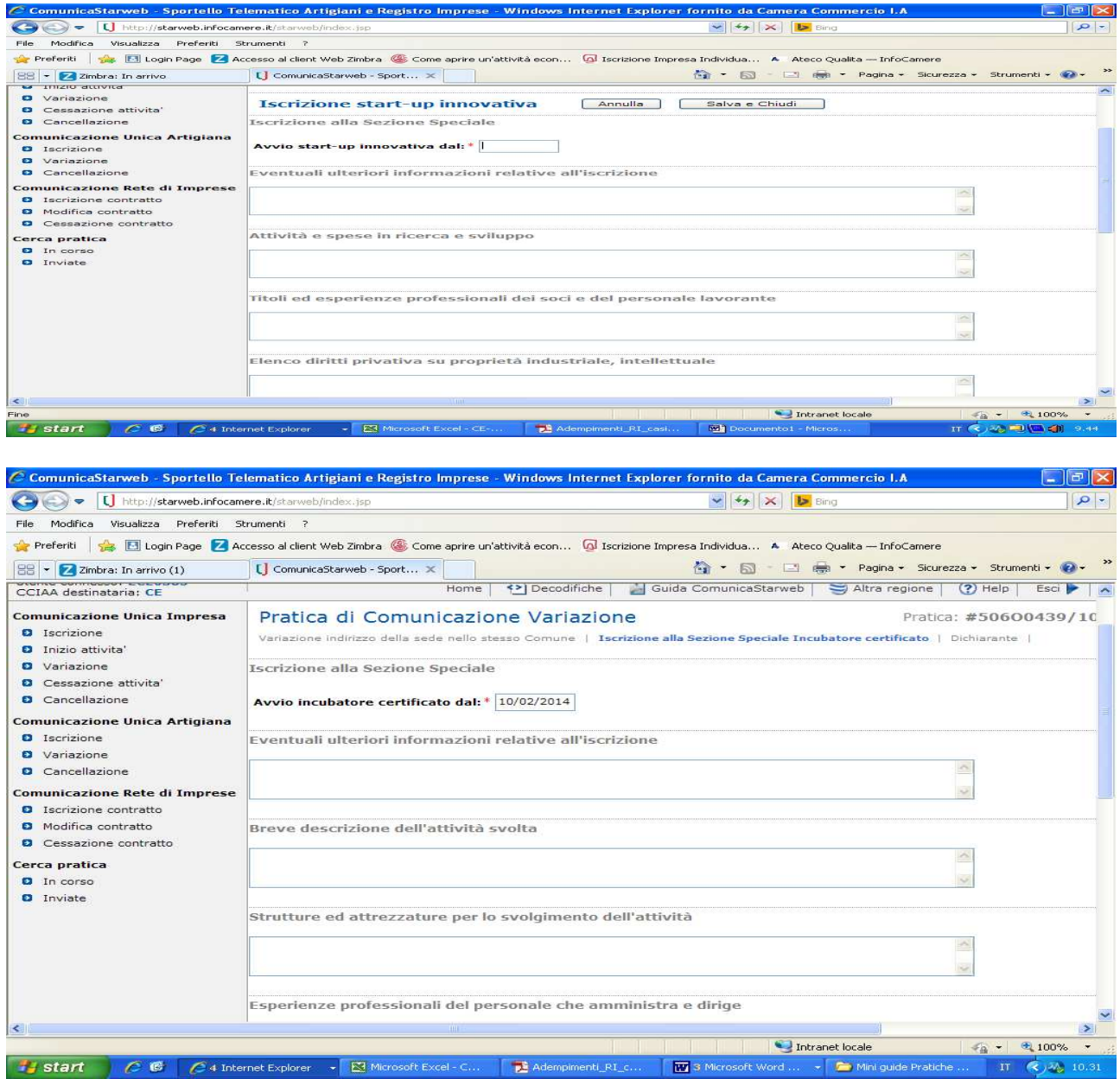

Compilare gli appositi riquadri previsti per inserire le informazioni richieste dalla normativa per la start up o per l'incubatore certificato. La data da inserire è la data dichiarazione di possesso dei requisiti di start-up innovativa.

Inserire i dati del dichiarante e provvedere al salvataggio totale della pratica.

Allegare alla pratica l'Autocertificazione del legale rappresentante, in formato .pdf/A-1, attestante il possesso di tutti i requisiti prescritti dalla legge per l'identificazione della start-up/incubatore certificato, sottoscritta dallo stesso legale rappresentante, digitalmente o con firma autografa. In questo secondo caso, l'autocertificazione dovrà essere firmata digitalmente dall'intermediario che ha provveduto all'invio della domanda ed alla stessa dovrà anche essere allegata copia semplice del documento di identità del legale rappresentante che ha sottoscritto l'autocertificazione e procura Comunica.